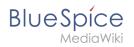

Setup:Installation Guide/Security Settings /Deactivating installcheck file

## Contents

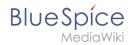

## Setup:Installation Guide/Security Settings/Deactivating installcheck file

There is no edit history for this page.